## Package 'intcure'

May 18, 2020

<span id="page-0-0"></span>Encoding UTF-8

Title Mixture Cure Models with Random Effects

Version 2.1

Description Mixture cure models with random effects to survival data as described in Peng and Taylor (2011) <doi:10.1002/sim.4098>.

**Depends** survival,  $R$  ( $> = 3.5.0$ )

Imports mvtnorm, cubature

License GPL-3

RoxygenNote 7.1.0

NeedsCompilation no

Author Yingwei Peng [aut, cre]

Maintainer Yingwei Peng <yingwei.peng@queensu.ca>

Repository CRAN

Date/Publication 2020-05-18 15:10:11 UTC

### R topics documented:

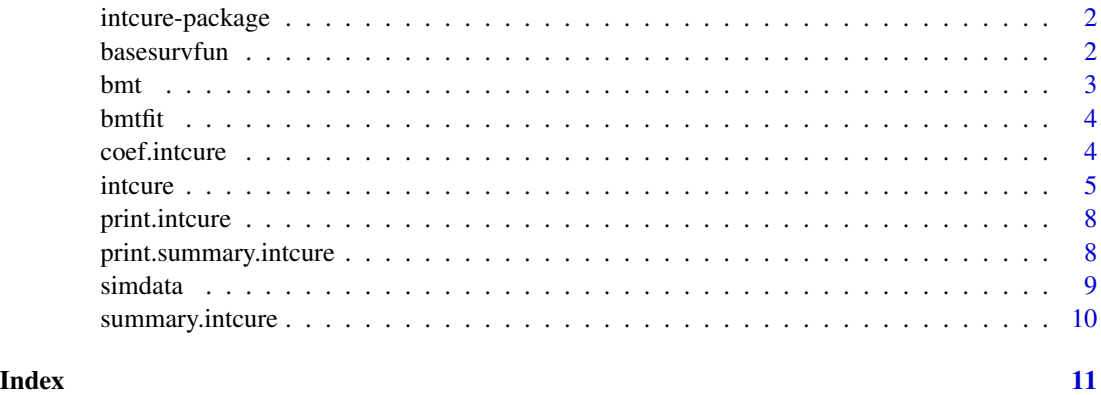

<span id="page-1-0"></span>

Fit random effects mixture cure models

#### Details

This package fits a mixture cure model with random effects in both latency and incidence parts of the model. The random effects in the two parts can be correlated.

#### Author(s)

Yingwei Peng

#### References

Peng, Y. and Taylor, J. M. G. Mixture cure model with random effects for the analysis of a multicentre tonsil cancer study. Statistics in Medicine, 30:211-223, 2011

basesurvfun *Estimated baseline survival function*

#### Description

Estimate the baseline survival probabilities at specified time points

#### Usage

```
basesurvfun(time, intcureobj)
```
#### Arguments

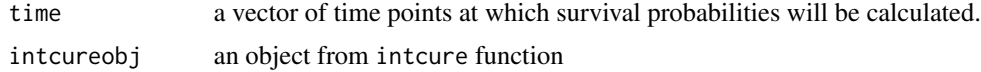

#### Details

The estimated baseline survival function should be a continuous function and will be smooth if the basedist = "exponential" or "Weibull"

#### Value

a vector of the same length as time containing the survival probabilities at time

<span id="page-2-0"></span>bmt 3

#### Author(s)

Yingwei Peng

#### See Also

[intcure](#page-4-1)

#### Examples

```
data(bmtfit)
# Estimated baseline survival at 1 year
basesurvfun(1, bmtfit)
plot(function(x)basesurvfun(x, intcureobj = bmtfit), from = 0, to = 6, type = "l")
```
#### bmt *Data from bone marrow transplant patients*

#### Description

This data set is used in the examples of this package.

#### Usage

data(bmt)

#### Format

A data.frame object with columns:

time: Disease Free Survival Time (Time To Relapse, Death Or End Of Study).

cens: Relapse Indicator with 1-Relapsed, 0-Disease Free.

g: Disease Group with 1-ALL, 2-AML Low Risk, 3-AML High Risk.

FAB: 1-FAB Grade 4 Or 5 and AML, 0-Otherwise.

inst: Hospital with 1-The Ohio State University, 2-Alferd , 3-St. Vincent, 4-Hahnemann.

#### Source

Klein, J. P. & Moeschberger, M. L. Survival Analysis, Techniques for Censored and Truncated Data Spinger-Verlag, 2003

#### Examples

data(bmt)

<span id="page-3-0"></span>

This is the result of the model fit intcure as shown below

#### Usage

data(bmtfit)

#### Format

A list of class intcure

#### Examples

```
# bmtfit = intcure(Surv(time, cens) \sim g + FAB + cluster(inst), \sim g + FAB,
# data = bmt, basedist = "weibull", sigma = c(-1, NA, NA),
# optimcfg = list(method = "BFGS", hessian = TRUE, maxit = 2000)).
data(bmtfit)
```
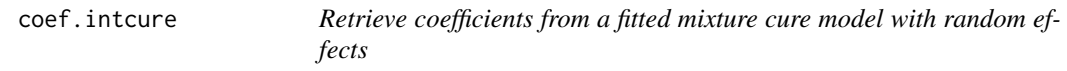

#### Description

It collects all the estimates from a fitted mixture cure model with random effects and forms a long vector.

#### Usage

## S3 method for class 'intcure' coef(object, ...)

#### Arguments

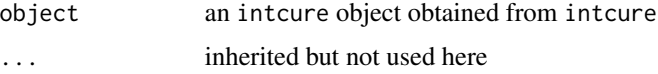

#### Value

a vector consists of bt, gm, basepara and sigma

#### <span id="page-4-0"></span>intcure 5 and 5 and 5 and 5 and 5 and 5 and 5 and 5 and 5 and 5 and 5 and 5 and 5 and 5 and 5 and 5 and 5 and 5 and 5 and 5 and 5 and 5 and 5 and 5 and 5 and 5 and 5 and 5 and 5 and 5 and 5 and 5 and 5 and 5 and 5 and 5 an

#### Author(s)

Yingwei Peng

#### See Also

[intcure](#page-4-1)

#### Examples

data(bmtfit) coef(bmtfit)

<span id="page-4-1"></span>

#### intcure *Mixture cure models with random effects*

#### Description

Fit mixture cure models with random effects based on numerical integration.

#### Usage

```
intcure(
  formula = formula(data),
  cureform = NULL,
  data = sys.parent(),
  subset,
  na.action,
 bt = NULL,gm = NULL,basepara = NULL,
  signa = c(0, 0, 0),
 optimcfg = list(ndeps = 0.001, maxit = 1000, reltol = 1e-05, method = "Nelder-Mead",
    hessian = FALSE),
  intcfg = list(eps = 1e-04, lower = c(-5, -5), upper = c(5, 5)),basedist = c("exponential", "weibull", "piecewise"),
  npiece = 3,
  piececut = NULL,
  piececuttype = c("quantile", "even"),
 model = FALSE,
 y = TRUE,
 x = FALSE,
 z =FALSE,
 funval = FALSE,
  debug = c("intcure", "integration", "optim")
)
```
#### Arguments

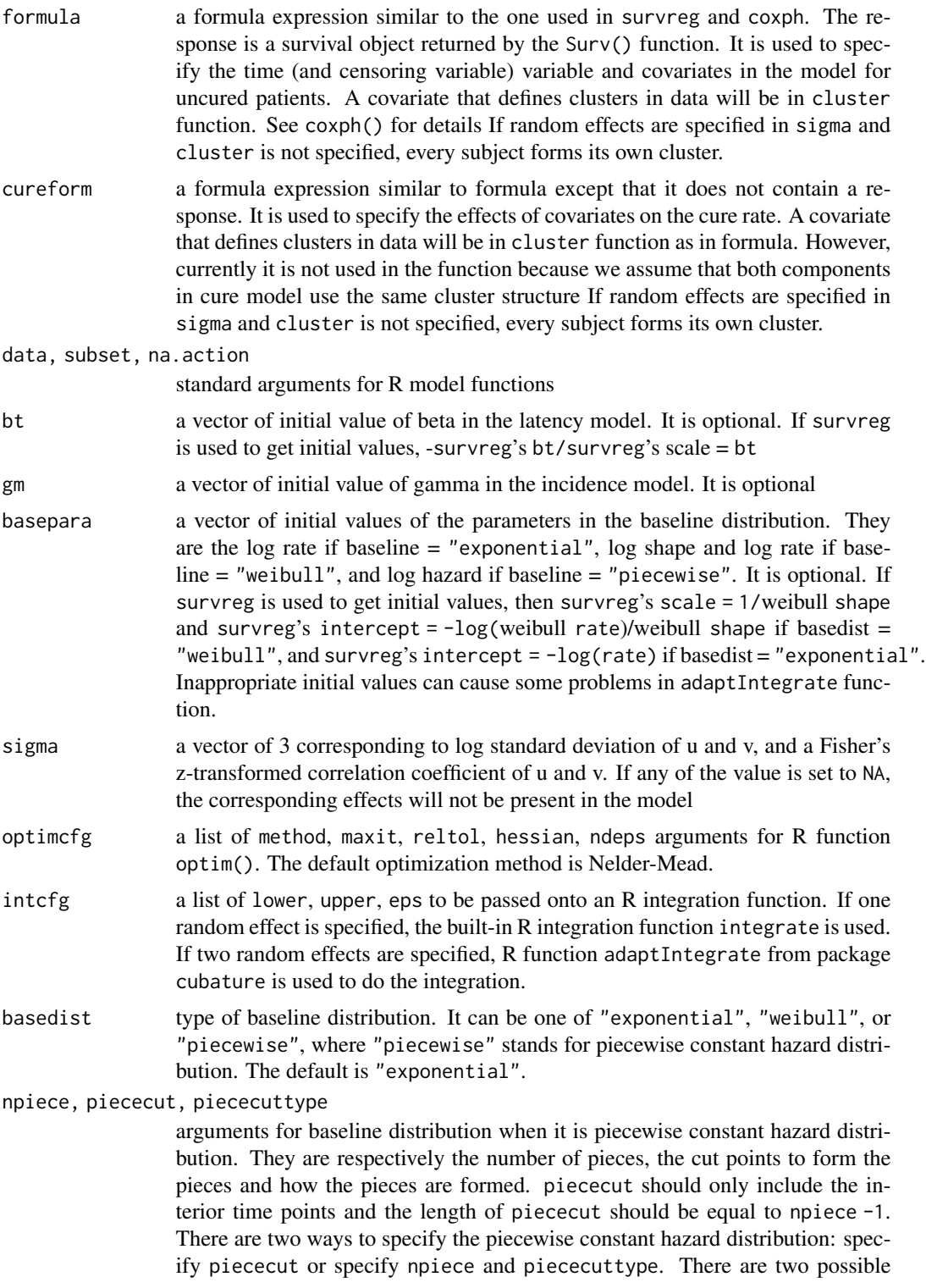

#### <span id="page-6-0"></span>intcure that the contract of the contract of the contract of the contract of the contract of the contract of the contract of the contract of the contract of the contract of the contract of the contract of the contract of t

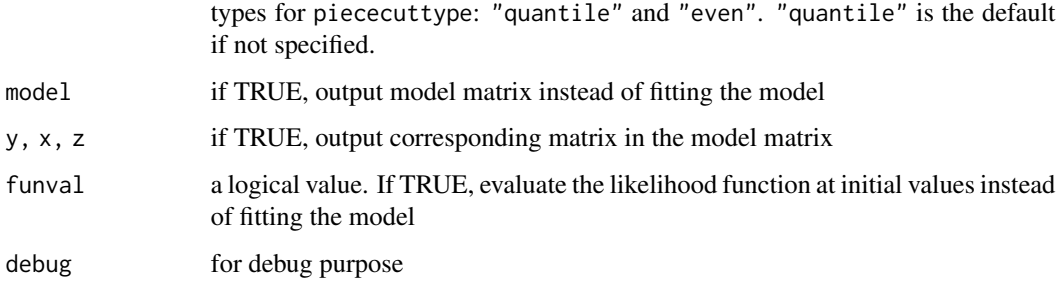

#### Details

This package depends on cubature package for numerical integration and mvtnorm package. Better initial values for bt, gm and basepara obtained from a mixture cure model without random effects may help speed up the program or finding the best estimates.

#### Value

an object of class intcure is returned. It includes all the values returned from optim() in addition to the following values:

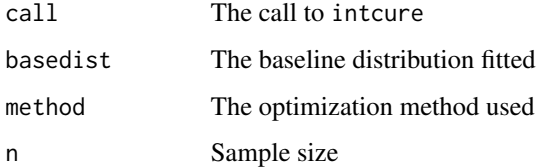

#### Author(s)

Yingwei Peng

#### References

Peng, Y. and Taylor, J. M. G. Mixture cure model with random effects for the analysis of a multicentre tonsil cancer study. Statistics in Medicine, 30:211-223, 2011

#### See Also

[survreg](#page-0-0), [coxph](#page-0-0), [glm](#page-0-0)

#### Examples

```
data(simdata)
intcurve(Surv(time, cens) \sim rx + cluster(id), \sim rx, data = simdata,basedist = "weibull", sigma = c(-1), NA, NA), optimcfg = list(maxit = 1000))
```
<span id="page-7-0"></span>

It prints the estimates of the parameters in the model and the maximum likelihood value.

#### Usage

```
## S3 method for class 'intcure'
print(x, \ldots)
```
#### Arguments

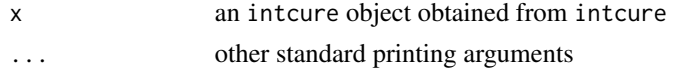

#### Value

It will return the object in x. This function is called for side effects

#### Author(s)

Yingwei Peng

#### See Also

[intcure](#page-4-1)

#### Examples

data(bmtfit) print(bmtfit)

print.summary.intcure *Print method for summary of fitted mixture cure models with random effects*

#### Description

It prints the estimates of the parameters, standard errors, z-values, p-values, and the maximum likelihood value from a fitted mixture cure model with random effects.

#### Usage

```
## S3 method for class 'summary.intcure'
print(x, \ldots)
```
#### <span id="page-8-0"></span>simdata 9

#### Arguments

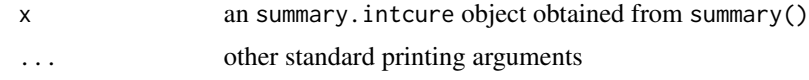

#### Value

It will return the object in x. This function is called for side effects

#### Author(s)

Yingwei Peng

#### See Also

[intcure](#page-4-1)

#### Examples

data(bmtfit) print(summary(bmtfit))

simdata *Simulated Data*

#### Description

This is a simulated data set for a testing purpose

#### Usage

data(simdata)

#### Format

A data.frame object with columns:

time: Survival time

cens: Censoring indicator

rx: A binary treatment variable

id: Cluster indicator

#### Examples

data(simdata)

<span id="page-9-0"></span>

It calculates standard errors, z-values, and p-values of estimates from a fitted mixture cure model with random effects

#### Usage

## S3 method for class 'intcure' summary(object, ...)

#### Arguments

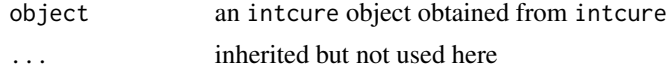

#### Value

An object of class summary.intcure is returned. It is a list that includes all the components of class intcure plus an additional component statistics, which is a list of following components:

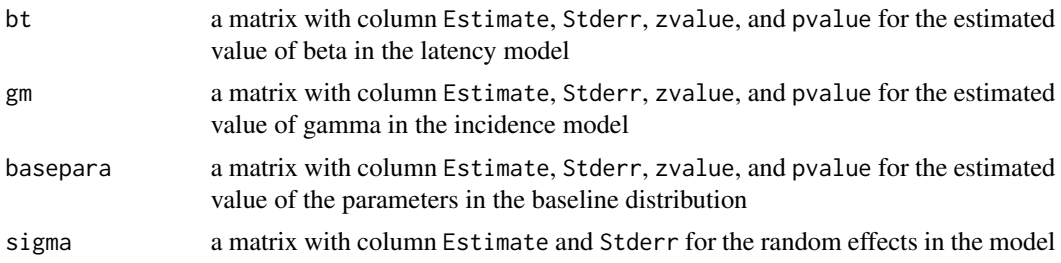

#### Author(s)

Yingwei Peng

#### See Also

[intcure](#page-4-1)

#### Examples

data(bmtfit) summary(bmtfit)

# <span id="page-10-0"></span>Index

∗Topic datasets bmt, [3](#page-2-0) bmtfit, [4](#page-3-0) simdata, [9](#page-8-0) basesurvfun, [2](#page-1-0) bmt, [3](#page-2-0) bmtfit, [4](#page-3-0) coef.intcure, [4](#page-3-0) coxph, *[7](#page-6-0)* glm, *[7](#page-6-0)* intcure, *[3](#page-2-0)*, *[5](#page-4-0)*, [5,](#page-4-0) *[8](#page-7-0)[–10](#page-9-0)* intcure-package, [2](#page-1-0) print.intcure, [8](#page-7-0)

print.summary.intcure, [8](#page-7-0)

simdata, [9](#page-8-0) summary.intcure, [10](#page-9-0) survreg, *[7](#page-6-0)*